# Authoring R Packages

#### Florian Hahne

#### Fred Hutchinson Cancer Research Center

#### Feb 13 2008 / Advanced R for Bioinformatics

<span id="page-0-0"></span>**KO K K (FIKKE) K E K Y R K K K K K K K K K K K** 

# **Outline**

イロト イ押 トイヨ トイヨ トー

÷.

 $2Q$ 

**1** [Introduction](#page-2-0) [The Package Concept](#page-2-0) [Package Management](#page-5-0)

2 [Package Authoring](#page-9-0) [Package Structure](#page-9-0) [Documentation](#page-15-0)

[Name Space](#page-20-0)

### **3** [My First Package](#page-22-0)

## Source of information

<span id="page-2-0"></span>**KORKARK (EXIST)** DI VOCA

#### The complete documentation for managing and authoring of R packages is the **Writing R Extensions** manual.

```
http:
//cran.r-project.org/doc/manuals/R-exts.html
```
Guidelines for authoring Bioconductor packages can be found here:

```
http://wiki.fhcrc.org/bioc/Package_Guidelines
```
### What is a Package?

KOD KARD KED KED E VONO

- collection of functions and data structures addressing a **particular problem**
- structure to **organize** code and its documentation
- vehicle to **distribute** and share software

### Purpose of a Package

イロン イ押ン イヨン イヨン 一重

 $\Omega$ 

- keep all pieces of the software together
- common installation process
- allow for shared developement (*versions*)
- unified way to access documentation
- allow for quality control and testing

<span id="page-5-0"></span>**KO K K (FIKKE) K E K Y R K K K K K K K K K K K** 

# R Functions for Package Management

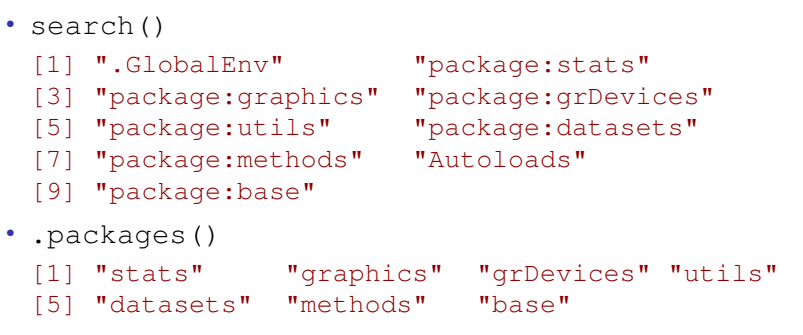

• system.file(package="tools") [1] "/home/fhahne/R/bin/R-2-7-0/lib/R/library/tools"

**KOD SED KED KEN DI VOOR** 

### R Functions for Package Management

• packageDescription("base")

```
Package: base
Version: 2.7.0
Priority: base
Title: The R Base Package
Author: R Development Core Team and contributors
      worldwide
Maintainer: R Core Team <R-core@r-project.org>
Description: Base R functions
License: GPL (>= 2)
Built: R 2.7.0; ; Mi 6. Feb 18:04:55 PST 2008; unix
```
-- File: /home/fhahne/R/bin/R-2-7-0/lib/R/library/ba

KO KARK KEK KEK E YOKA

### R Functions for Package Management

- download.packages()
- install.packages()
- update.packages()
- remove.packages()
- available.packages()
- old.packages()
- new.packages()
- installed.packages()

### Libraries

KOD KAP KED KED E YA G

#### A library stores a **collection of packages**

- multiple libraries (R LIBS)
	- > .Library

[1] "/home/fhahne/R/bin/R-2-7-0/lib/R/library"

> .libPaths()

[1] "/home/fhahne/R/source/R-2-7-0/localPackages"

- [2] "/home/fhahne/R/bin/R-2-7-0/lib/R/library"
- version specific libraries (R\_LIBS\_USER)
- site specific libraries (R\_LIBS\_SITE)

### Folder Structure

<span id="page-9-0"></span>KOD KAP KED KED E YA G

On the system level a package is a **collection of folders**

- $\sqrt{R}$ : all native R code for the package
- ./man: the documentation for all (exported) code items
- ./src: foreign code
- ./data: data sets that can be loaded using data()
- ./inst/doc: additional documentation (*Vignettes*)
- $\cdot$  (distribution specific subdirectories windows and unix for R and man)

# DESCRIPTION File

The DESCRIPTION file contains the basic information about a package and settings for package installation and loading

- mandatory fields Package, Version, License, Description, Title, Author, Maintainer
- fields stating dependencies: Depends, Suggests, Imports
- installation and loading settings: Collate, LazyLoad, LazyData
- biocViews: terms in a controlled vocabulary to characterize the package

KO KARK KEK KEK E YOKA

```
Package: Biobase
Title: Biobase: Base functions for Bioconductor
Version: 1.17.8
Author: R. Gentleman, V. Carey, M. Morgan, S. Falcon
Description: Functions that are needed by many other packages or which replace R functions.
Suggests: tkWidgets, ALL
Depends: R (>= 2.6.0), tools, methods, utils
Maintainer: Biocore Team c/o BioC user list <bioconductor@stat.math.ethz.ch>
License: The Artistic License, Version 2.0
Collate: tools.R strings.R environment.R vignettes.R packages.R
         AllGeneric.R
         VersionsClass.R
         VersionedClasses.R methods-VersionsNull.R methods-VersionedClass.R
         DataClasses.R methods-aggregator.R methods-ANY.R
         methods-container.R methods-data.frame.R methods-phenoData.R
         methods-MIAME.R methods-annotatedDataset.R
         methods-AssayData.R methods-AnnotatedDataFrame.R
         methods-eSet.R methods-ExpressionSet.R methods-MultiSet.R
         methods-SnpSet.R methods-NChannelSet.R
         anyMissing.R
         methods-exprSet.R rowOp-methods.R updateObject.R updateObjectTo.R
         methods-ScalarObject.R
         zzz.R
LazyLoad: yes
biocViews: Infrastructure, Statistics
```
### Tools to Create Package Structure

- package.skeleton() helps to build a basic package structure and templates for the documentation
- all objects in the working directory are added to the package
- this is just a **template**; there remains a lot for the user to do...

# Code Organisation

Organisation of files in the  $R$  directory is up to the user, there are some **guidelines**:

- all class definitions in one file
- all generic function definitions in one file
- functions including all necessary helper functions into separate files or organize according to conceptual entities

## Building Packages

KOD KAP KED KED E YA G

There are a number of command line tools to build R packages

- R CMD build: create .tar.gz from package source
- R CMD check: check documentation, code and run all examples and Vignettes
- R CMD INSTALL: install a package .tar.gz

### Help Pages

<span id="page-15-0"></span>KOD KAP KED KED E YA G

documentation of functions in the **help pages**, of concepts and work flows in **Vignettes**.

help pages:

- show capabilities, inputs and outputs
- quality control: examples are run during R CMD check

### prompt Family

KOD KAP KED KED E YA G

functions of the prompt family can help create template documentation files:

- prompt(): functions, objects
- promptPackage(): package-related documentation
- promptClass(): S4 class documentation
- promptMethods(): S4 method documentation

### .Rd format

KO KARK KEK KEK E YOKA

syntax similar to that of  $\mathbb{A}F\rightarrow$  used for the documentation files

- special markup: \kbd, \code, ...
- links:

```
\code{\link{foo}}
\code{\link[pkg]{foo}}
\code{\link[pkg:bar]{foo}}
```

```
\name{channel}
\alias{channel}
\title{Create a new ExpressionSet instance by selecting a specific channel}
\description{
 This generic function extracts a specific element from an object,
  returning a instance of ExpressionSet.
}
\usage{
channel(object, name, ...)
}
\arguments{
 \item{object}{An S4 object, typically derived from class
   \code{\link{eSet}}}
 \item{name}{A (length one) character vector channel names.}
 \item{...}{Additional arguments.}
\mathbf{I}\value{
 Instance of class \code{\link{ExpressionSet}}.
}
\author{Biocore}
\examples{
obj <- new("NChannelSet",
           R=matrix(runif(100), 20, 5),
           G=matrix(runif(100), 20, 5))
## G channel as ExpressionSet
channel(obj, "G")
  }
\keyword{manip}
```
### **Vignettes**

KOD KAP KED KED E YA G

document integrating code and text that describes how to perform a **specific task**.

- created using Sweave()
- LAT<sub>E</sub>Xdocument
- special markup for code chunks

```
<<chunkName, some options...>>=
  R code...
@
```
• and for inline notation \Sexpr{R expression}

# <span id="page-20-0"></span>Concept of Name Spaces

- control which symbols are visible and which values are used during evaluation
- control which functionality is exported
- prevent undeliberate shadowing of symbols in the search path
- reduce overhead of symbol lookup by distinguishing between package attachment and package loading

KO KARK KEK KEK E YOKA

### NAMESPACE file (genefilter)

```
import("methods")
import("AnnotationDbi")
importFrom("annotate", "getAnnMap")
import("Biobase")
import("survival")
importFrom("graphics", "plot")
useDynLib("genefilter")
export("Anova", "allNA", "anyNA", "coxfilter",
  "cv", "eSetFilter", "varFilter", "featureFilter",
  "fastT", "ttest", "shorth", "half.range.mode",
  "rowttests", "colttests", "rowFtests", "colFtests",
  "rowSds", "rowVars", "dist2",
  "filterfun", "findLargest", "gapFilter",
  "genefilter", "genescale", "getFilterNames",
  "getFuncDesc", "getRdAsText", "isESet", "kOverA", "maxA", "pOverA",
  "parseArgs", "parseDesc", "setESetArgs", "showESet")
exportClasses("rowROC")
exportMethods("genefinder", "show", "plot", "[", "sens", "spec",
              "area", "pAUC", "AUC", "rowpAUCs", "nsFilter")
```
### My first Package

<span id="page-22-0"></span>K ロ ▶ K @ ▶ K 할 ▶ K 할 ▶ 이 할 → ⊙ Q @

Let's try this out and build our own first package...